## Why submit mussel veliger and waterflea data to DNR?

Wisconsin Department of Natural Resources collects mussel veliger and waterflea data on approximately 100 waterbodies each year to monitor for new populations and changes in ones currently established. By sharing your analysis results with the DNR, you will help increase the DNR's knowledge on these populations.

## How DNR will use the data

- 1. Add your data to the current knowledge of waterflea and mussel veliger distribution.
- 2. Identify sampling duplication efforts and adjust sampling needs.
- 3. Help inform stakeholders on current status of waterflea and mussel veliger distribution across the state.

## Collection methods used

The following table includes links to the collection and analysis protocols, PowerPoints, and a recorded training webinar. All information is available on the **Aquatic and Wetland Invasive Species Monitoring** [Webpage.](https://dnr.wisconsin.gov/topic/Lakes/AIS/Monitoring.html)

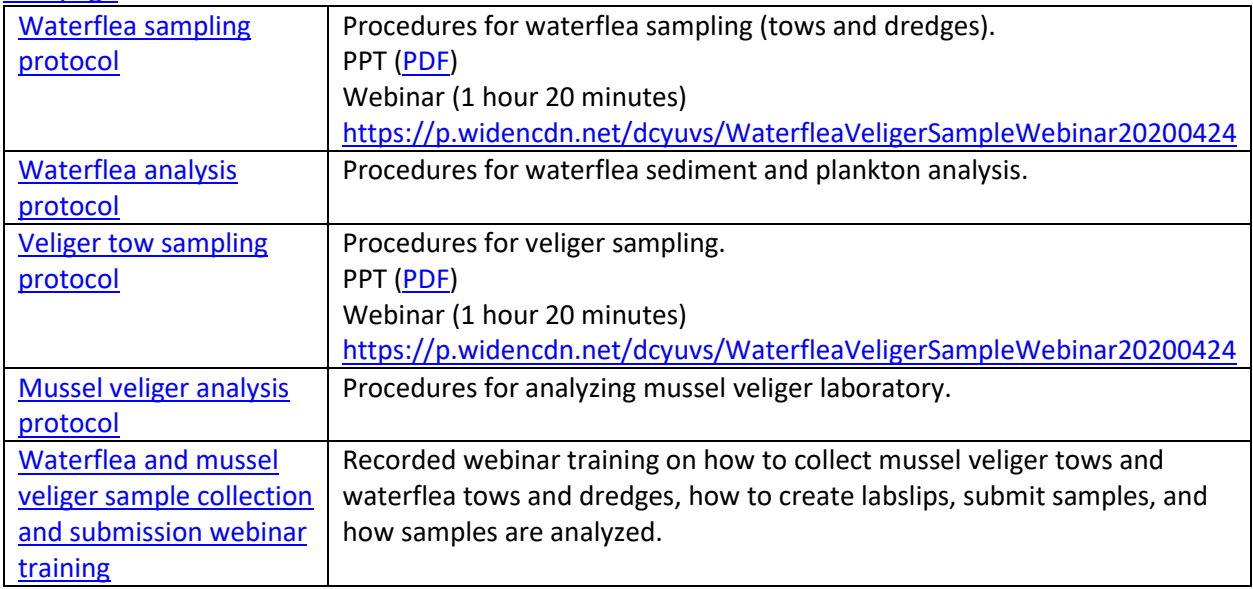

## Contact info

Please contact th[e Regional DNR AIS Coordinator](https://dnr.wi.gov/lakes/invasives/Contacts.aspx?role=AIS_RE_COORD) or th[e Statewide AIS Monitoring Coordinator.](https://dnr.wisconsin.gov/topic/Invasives/contacts.html)